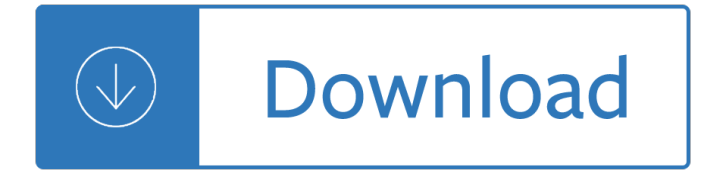

#### **quit guide app pdf**

I have a lot of experience in quitting smoking. In the twelve years I smoked (on average about a pack a day), I tried hundreds of different ways to quit, and was never successful for more than a few weeks at a time until I finally found the proper mixture of the solutions.

### **The Ultimate Guide to Quit Smoking, Permanently. | Nerd**

The US Surgeon General has said,  $\hat{a} \in \mathbb{C}$ Smoking cessation [stopping smoking] represents the single most important step that smokers can take to enhance the length and quality of their lives. a if a lta€™s hard to quit smoking, but you can do it. To have the best chance of quitting tobacco and staying quit ...

### **Quit Tobacco | How To Quit Smoking or Smokeless Tobacco**

Really quit -- Find potential answers to this crossword clue at crosswordnexus.com

#### **Really quit -- Crossword clue | Crossword Nexus**

About the UC App for Windows Desktop UC App for Windows Desktop User Guide 1 About the UC App for Windows Desktop The UC Appfor Windows Desktop is a client application for Unified Communications that provides the following communication features:

#### **UC App for - cox.com**

Smoking rates among people with a mental illness are high, with around one in three who smoke. About 32% of people with a mental illness smoke cigarettes 1 and this rate increases to between 60% and 73% for people with psychotic conditions such as schizophrenia 2 3. There is strong evidence that many people with a mental illness want to quit smoking and that smoking causes stress, rather than ...

#### **quitnow - Mental illness and quitting**

Tkinter8.5reference:aGUIfor Python John W. Shipman 2013-12-31 17:59 Abstract Describes the Tkinterwidget set for constructing graphical user interfaces (GUIs) in the Python programming language. Includes coverage of the ttk themed widgets. This publication is available in Web form

#### **Tkinter 8.5reference:aGUIfor Python - New Mexico Institute**

Google still tracks you, even when you think you've opted out. Here's how to actually turn off Google's tracking abilities for Google Maps on both iOS and Android devices.

## **How to Get Google to Quit Tracking You | News & Opinion**

If this is your first visit to this website and you have just started up your device for the first time, we strongly recommend that you read the setup guide before doing anything else.

#### **home - MyAkitio Wiki**

Tax Forms. FormSwift also offers a complete suite of tax forms for businesses, including w2, 1099-misc, 1099-int, w9, and pay stubs. These tax forms can be filled out with our easy to use pdf editor, and are updated to the latest version ever year.

#### **FormSwift: Create Legal Documents**

PDFelement makes it easy to create, edit, markup and convert PDF files. The app feels capable, stable and

surprisingly easy to use. When we first reviewed PDFelement, we were delighted by how well it achieved a balance between cost, ease of use, and a comprehensive feature set.. That balance makes this the PDF editor I recommend for most business users.

### **The Best PDF Editor Software in 2018: Unbiased Reviews**

PRODUCT TRAINING  $\hat{a} \in$  JANUARY 2019  $\hat{A} \otimes$  2018, 2019 Certiport, a business of NCS Pearson, Inc. QRG – ADOBE ACA CC 2018 PROCTOR GUIDE Process Guidelines The ACA CC 2018 ...

### **ACA CC 2018 Proctor Guide - certiport.pearsonvue.com**

Facebook, Inc. is an American online social media and social networking service company. It is based in Menlo Park, California.It was founded by Mark Zuckerberg, along with fellow Harvard College students and roommates Eduardo Saverin, Andrew McCollum, Dustin Moskovitz and Chris Hughes.It is considered one of the Big Four technology companies along with Amazon, Apple, and Google.

#### **Facebook - Wikipedia**

Dining and Menus Enjoy a wide selection dining options, whether you want a quick snack or sit down meal. Locations and Parking Directions and information about services at all Ohio State Wexner Medical Center locations Contact or Send Items to a Patient How to show your support for a patient at Ohio State's Wexner Medical Center Retail Shops Gift items, snacks, pharmacies and banking outlets ...

### **Patient and Visitor Guide - Ohio State Wexner Medical Center**

Official Google Search Help Center where you can find tips and tutorials on using Google Search and other answers to frequently asked questions.

### **Google Search Help**

knitCompanion helps you knit faster, make fewer mistakes, and tackle more techniques. With knitCompanion you focus on your knitting instead of spending time tracking rows, stitches, counters, and "at the same time" instructions.

#### **iOS | knitCompanion**

Documents and Apps Project System Write Code R Support RStudio Pro Features Debug Mode Version Control with Git or SVN Package Writing Turn project into package,

#### **RStudio IDE Cheat Sheet Open Source Server www.rstudio**

View and Download SkyLink ID-318 Guide manual online. motion sensor. ID-318 Guide Security Sensors pdf manual download.

#### **SKYLINK ID-318 GUIDE MANUAL Pdf Download.**

If you would like a †Proud Union Household' window cling please email neverquit@cseainc.org.. Please include your name and the address it should be sent to. Share the facts with these printable fliers:

#### **cseany.org**

Change the Default PDF Viewer in Mac OS X. This works the same to set Preview as the default pdf viewer in all versions of Mac OS: From the Mac OS X desktop or Finder, find a PDF file and hit Command+i to "Get Info― on the file

#### **Set the Default PDF Viewer in Mac OS X Back to Preview**

View and Download Apple IPHONE 5c user manual online. IPHONE 5c Cell Phone pdf manual download.

# **APPLE IPHONE 5C USER MANUAL Pdf Download.**

A newsletter a day keeps the FOMO at bay. Just enter your email and we'll take care of the rest:

#### **Topic: apple articles on Engadget**

Guide to a smoke-free life Congratulations on starting your journey to a smoke-free life. Quitting is hard at the beginning but will get easier with every step.

## **Smoking and mental illness Stay in control Going smoke**

HM Courts & Tribunals Service is responsible for the administration of criminal, civil and family courts and tribunals in England and Wales. HMCTS is an executive agency, sponsored by the Ministry ...

## **HM Courts & Tribunals Service - GOV.UK**

GETTING HELP. Livescribe provides several ways for you to learn more about the Livescribe Platform and get expert help when you need it. On the Livescribe Support page, you can find several ways to get answers to any questions

## **Echo Smartpen User Guide - Livescribe**

Change the Script. Change the Script is a statewide program that connects town leaders, healthcare professionals, treatment professionals, and everyday people with the resources they need to face prescription drugs and opioid misuse.

### **DPH - Connecticut**

Download Missouri lease agreements which can legally bind two (2) parties, a lessor and lessee, for a period of time usually amounting to one (1) year depending on the type. A landlord may ask to review the individual(s) with the rental application before signing a binding agreement to ensure their financial safety.

## **Free Missouri Rental Lease Agreement Templates | PDF**

I was in the market for a new cell phone and service provider over the weekend and I had narrowed my options down to Verizon or Cingular AT&T.I've had both services in the past and haven't really had any complaints about either.

## **AT&T vs Verizon - Compare Verizon & AT&T Wireless Service**

Preface How To Use This Guide 8 Acrobat JavaScript Scripting Guide After reading this guide and completing the exercises, you should be equipped to start

## **Te chnical Note #5430 Versio n: Acrobat 6 - PDFill**

7 Step 4 continued... Click the Apply button and then click OK. Make sure you have all Chrome windows closed and then double click your Chrome Tor shortcut. You should see Chrome open and you can now proceed to step 5 below to verify for your connection.

## **DARK WEB INVESTIGATION GUIDE - Hunchly**

Writing your first Django app, part  $1\text{\AA}\P$ . Letâ $\in \text{TMs}$  learn by example. Throughout this tutorial, weâ $\in \text{TMII}$  walk you through the creation of a basic poll application.

## **Writing your first Django app, part 1 | Django**

Download this app from Microsoft Store for Windows 10, Windows 8.1, Windows 10 Mobile, Windows Phone 8.1, Windows 10 Team (Surface Hub). See screenshots, read the latest customer reviews, and compare ratings for JW Library.

#### **Get JW Library - Microsoft Store**

What is an eWIC card? An eWIC card is like a debit card. You can use your eWIC card to buy WIC-approved foods at WIC stores. Your local agency will add your family's benefits to your eWIC account. At your WIC appointment, WIC staff will add your benefits to your family's eWIC account. You will get ...

## **More About eWIC - New York State Department of Health**

The Stratus line of ADS-B receivers has been one of the most popular iPad accessories for pilots since the first one was introduced in 2012. Now there's a new top-of-the-line Stratus, with some interesting new

features, more app options, and a low introductory price.

## **Appareo introduces Stratus 3 with more app support, lower**

Psych is an American detective comedy-drama television series created by Steve Franks and broadcast on USA Network with syndicated reruns on ION Television. The series stars James Roday as Shawn Spencer, a young crime consultant for the Santa Barbara Police Department whose "heightened observational skills" and impressive eidetic memory allow him to convince people that he solves cases with ...

### **Psych - Wikipedia**

Welcome. Important: Pick one doctor or clinic for your health care. Get prescriptions only from your main doctor or specialists that your doctor refers you to. Try to use one drug store at one location to get all of your medicine. Do not get the same type of medicine from different doctors. Use an urgent care clinic or the emergency room only when you need treatment right

### **Your Health Care Guide 2017 - TMHP**

The Ultimate Guide to Finding Free Campsites in the US. If you are planning a road trip or are a new van-lifer, you might be surprised how much camping fees can add up over time, especially if you end up staying at national parks or privately owned campgrounds.

## **The Ultimate Guide to Finding Free Campsites in the US**

Search the world's information, including webpages, images, videos and more. Google has many special features to help you find exactly what you're looking for.

### **Google**

Tips for Filling the Template 1. The first step to create a last will and testament form is to take stock of your assets and any possession of any net value of your own.

### **Last Will and Testament Form- Free Download, Create, Edit**

Following this guide you will be able to install and configure Nextcloud 15 latest based on Ubuntu 18.04.x LTS, NGINX 1.15.9, TLSv1.3, PHP 7.3, MariaDB 10.3, Redis, fail2ban, firewall (ufw) and will achieve an A+ rating from both, Nextcloud and Qualys SSL Labs.

## **Nextcloud 15 installation guide (Ubuntu/NGINX) – Carsten**

Verizon Wireless now has 68.7 million subscribers and generates \$48.7 billion in annual revenue. Total wireless subscribers totaled 262.7 million, or 84 percent of the U.S. population, as of June, according to the International Association for Wireless Telecommunications. Nearly half, or 46 percent, of children ages 8 to 12 use cell phones, according to the Nielsen Co. \*

Intermatic timers manual Solution manual leishman principles of helicopter aerodynamics Aarondembskibowden Search inside yourself the unexpected path to achieving success happiness English in common 4 workbook answers Holden commodore vz service manual I dodici abati di challant il miracolo di santa odilia gli occhi dellimperatore Haynes manual corsa c free download Existentialism and the modern predicament Reshaping retail why technology is transforming the industry and how to win in the new consumer driven world The beatles at the beeb the story of their radio career 1962 65 7 habits signature participant manual My promised land the triumph and tragedy of israel Faith amid apostasy jeremiah paperback by holbrook frank b Disturbing the universe freeman dyson Class 6 math solution bd Financial accounting theory 5th edition by william scott Understanding earth 3e cdrom rdr Statistical mechanics pathria solutions Seven sorcerers The cute girl network Digital compositing for film and video Human encounters in the social world Media messages and men new perspectives in communication Lord of the rings the two towers free The treasure of the sierra madre Caterpillar c15 acert service manual Calculus early transcendental functions 4th edition larson Story of northern rhodesia regiment Strategiesofcontainmentacriticalappraisalamericannationalsecuritypolicyduringthecoldwarjohnlewisgaddis Looking forward exercises games movement songs for teachers of children 5 11 years learning resources s Telecharger revue technique xsara picasso 1 6 hdi 110 Mazda bravo b2600 workshop manual free ebook Mail order bride westward destiny a clean historical mail order Vingcard 2100 user manual Rguhsmbbspathologyquestionpapers Strategy moves 14 complete attack and defence strategies for competitive advantage Principles of electronic materials and devices Electronic devices and circuits david a bell Bkainka Crj 200 study guide Corridor a graphic novel Why we broke up daniel handler epub download Ib math hl wazir worked solutions Robert jordan the eye of the world Mcdougal littell middle school world history student edition 2012 Digital fundamental by thomas floyd 8th edition Los lares apagados Smallwood Kop kopmeyer 1000 success principles Educational psychology by anita woolfolk 9th edition Organic chemistry paula yurkanis bruice 5th edition solution manual Tread upon the lion the story of tommie titcombe A papyrus of the late middle kingdom in the brooklyn museum Seattle women a legacy of community development a pictorial history 1851 1920 Ragtime rags by joplin piano violin The thinking computer mind inside matter psychology ser Houghton mifflin reading 1 1 here we go all together now

Thedontsweataffirmations100inspirationstohelpmakeyourlifehappierandmorerelaxeddon